МИНИСТЕРСТВО ОБРАЗОВАНИЯ, НАУКИ И МОЛОДЕЖНОЙ ПОЛИТИКИ КРАСНОДАРСКОГО КРАЯ ГОСУДАРСТВЕННОЕ БЮДЖЕТНОЕ ПРОФЕССИОНАЛЬНОЕ ОБРАЗОВАТЕЛЬНОЕ УЧРЕЖДЕНИЕ КРАСНОДАРСКОГО КРАЯ «<del>КРАСН</del>ОДАРСКИЙ МОНТАЖНЫЙ ТЕХНИКУМ» Документ подписан простой электронной подписью Информация о владельце: ФИО: Рябиченко Сергей Николаевич Должность: Директор Дата подписания: 18.09.2023 11:<mark>14:0</mark>6 Уникальный программный ключ: 3143b550cd4cbc5ce335fc548df581d670cbc4f9

## **РАБОЧАЯ ПРОГРАММА УЧЕБНОЙ ДИСЦИПЛИНЫ**

ОП.01 Инженерная графика

по специальности 08.02.08 Монтаж и эксплуатация оборудования и систем газоснабжения

Рассмотрена на заседании цикловой методической комиссии специальности 08.02.01

Утверждена приказом директора ГБПОУ КК «КМТ»

от 30 июня 2023 г. № 663

Протокол от « 05 » июня 2023 г. №10

Председатель Власова Л.А.

Одобрена на заседании педагогического совета

протокол от 30 июня 2023г. № 8

Рабочая программа учебной дисциплины ОП.01 Инженерная графика разработана на основе Федерального государственного образовательного стандарта по специальности среднего профессионального образования 08.02.08 Монтаж и эксплуатация оборудования и систем газоснабжения, утвержденного приказом Министерства образования и науки Российской Федерации № 68 от 05.02.2018 г., зарегистрированного в Минюст России от 26.02.2018 г. № 50136, укрупненная группа 08.00.00 Техники и технология строительства)

**Организация-разработчик:** государственное бюджетное профессиональное образовательное учреждение Краснодарского края «Краснодарский монтажный техникум»

**Разработчик: Базельцева Т.Г.** преподаватель ГБПОУ КК «КМТ»

# **СОДЕРЖАНИЕ**

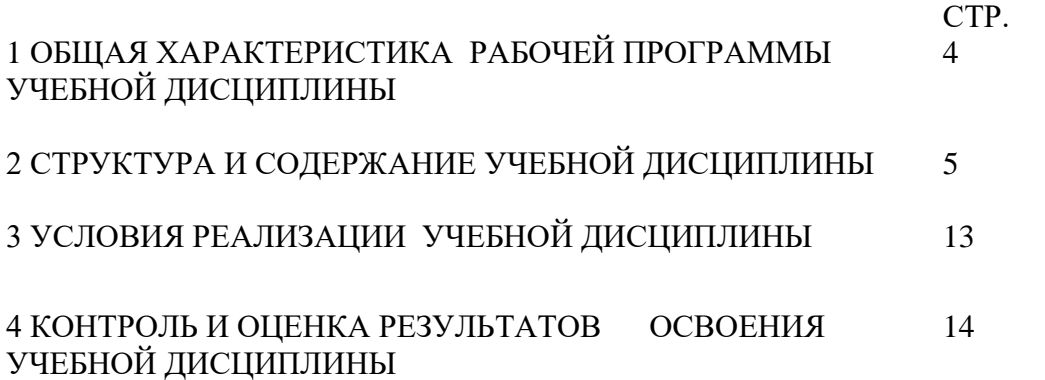

### **1. ОБЩАЯ ХАРАКТЕРИСТИКА РАБОЧЕЙ ПРОГРАММЫ УЧЕБНОЙ ДИСЦИПЛИНЫ ОП.01 ИНЖЕНЕРНАЯ ГРАФИКА**

#### **1.1. Место дисциплины в структуре основной образовательной программы:**

Учебная дисциплина ОП.01 Инженерная графика является обязательной частью общепрофессионального цикла примерной основной образовательной программы в соответствии с ФГОС по специальности СПО 08.02.08 Монтаж и эксплуатация оборудования и систем газоснабжения.

Учебная дисциплина ОП.01 Инженерная графика обеспечивает формирование профессиональных и общих компетенций по всем видам деятельности ФГОС по специальности 08.02.08 Монтаж и эксплуатация оборудования и систем газоснабжения. Особое значение дисциплина имеет при формировании и развитии общих компетенций ОК 01 –ОК 06, ОК 09, ПК 1.1 – ПК 1.3, ПК 2.1 – ПК 2.5, ПК 3.1 – ПК 3.6, ПК 4.1 – ПК 4.4.

#### **1.2. Цель и планируемые результаты освоения дисциплины**

В рамках программы учебной дисциплины обучающимися осваиваются умения и знания

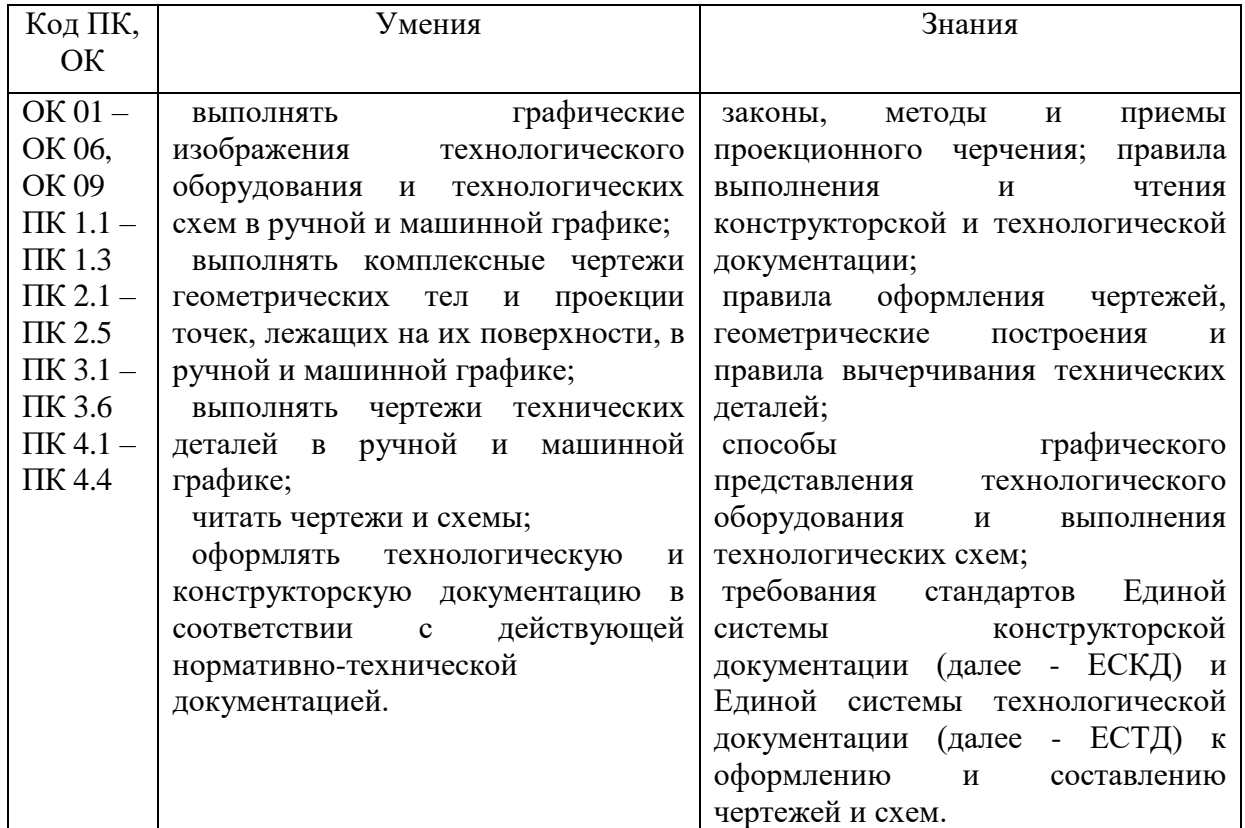

1.4 Количество часов на освоение программы учебной дисциплины: максимальной учебной нагрузки обучающегося 100 часов, в том числе:

обязательной аудиторной учебной нагрузки обучающегося 100 часов самостоятельная работа обучающегося 2 часа

# **2 СТРУКТУРА И СОДЕРЖАНИЕ УЧЕБНОЙ ДИСЦИПЛИНЫ**

# **2.1 Объем учебной дисциплины и виды учебной работы**

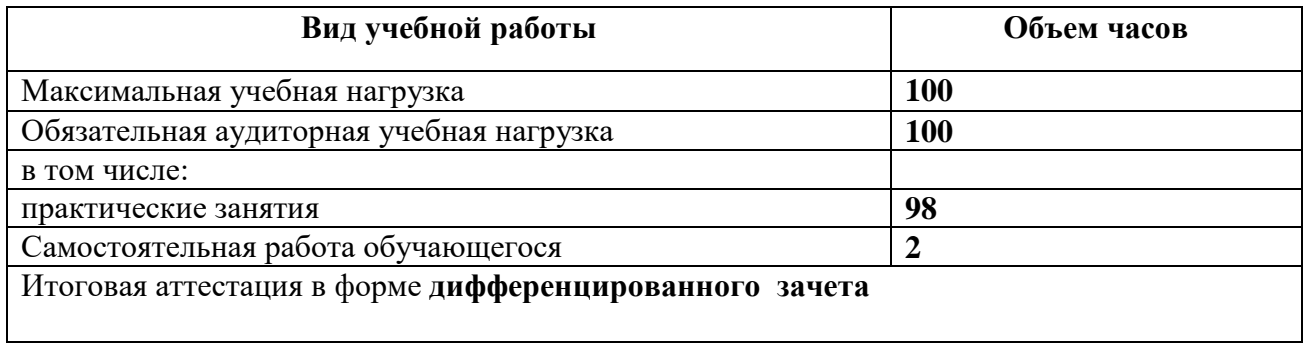

# **2.2 Тематический план и содержание учебной дисциплиныОП.01 Инженерная графика**

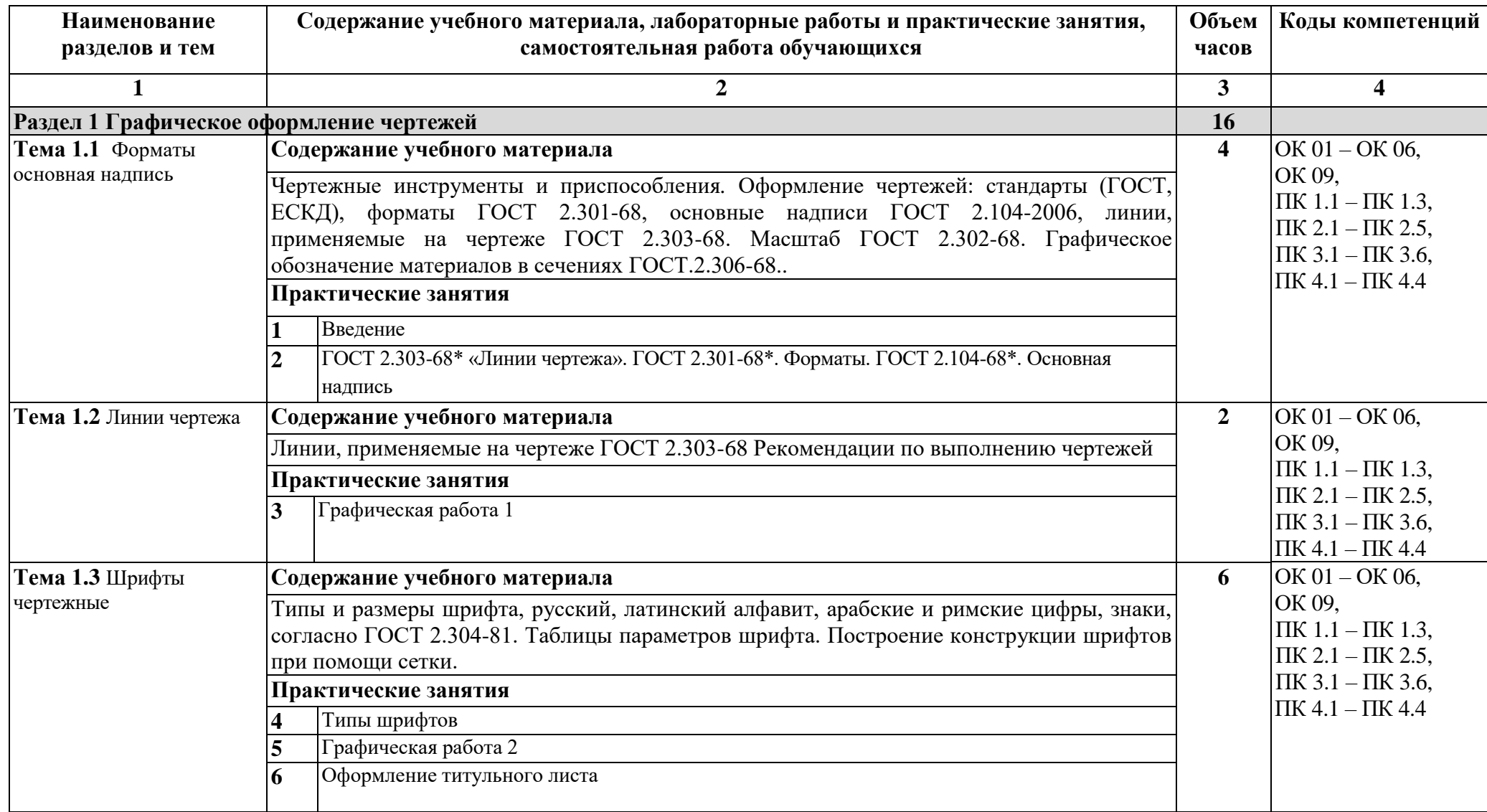

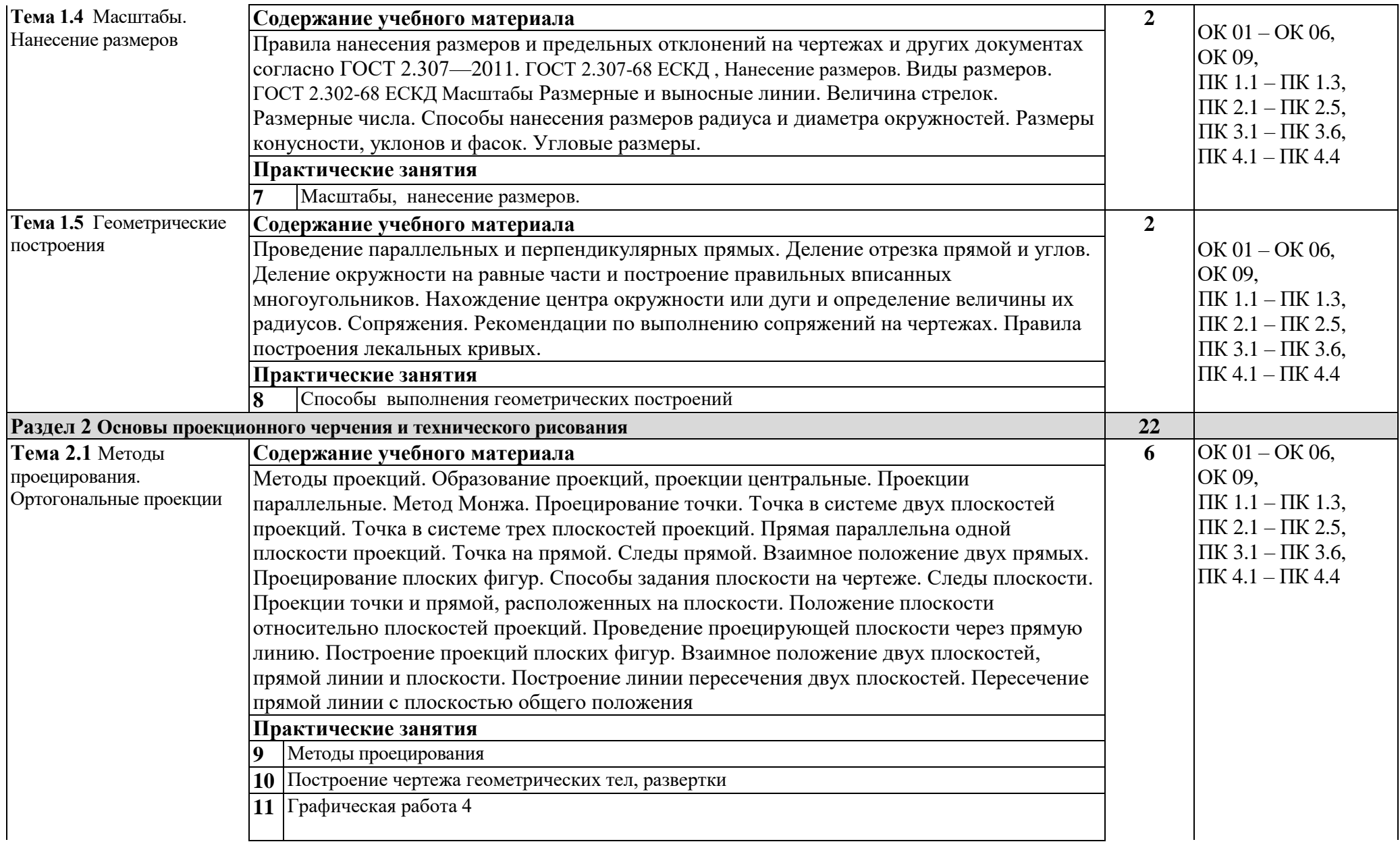

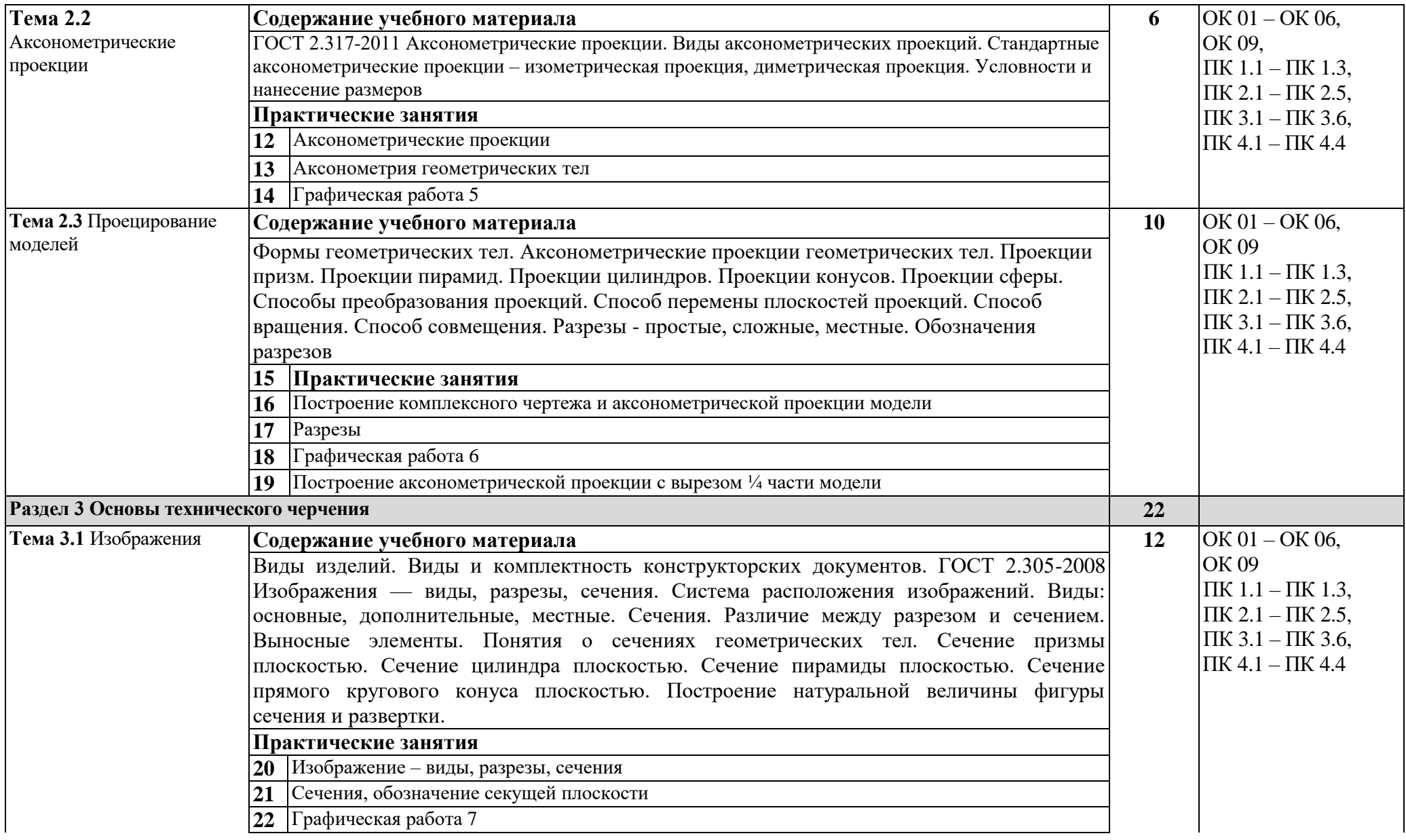

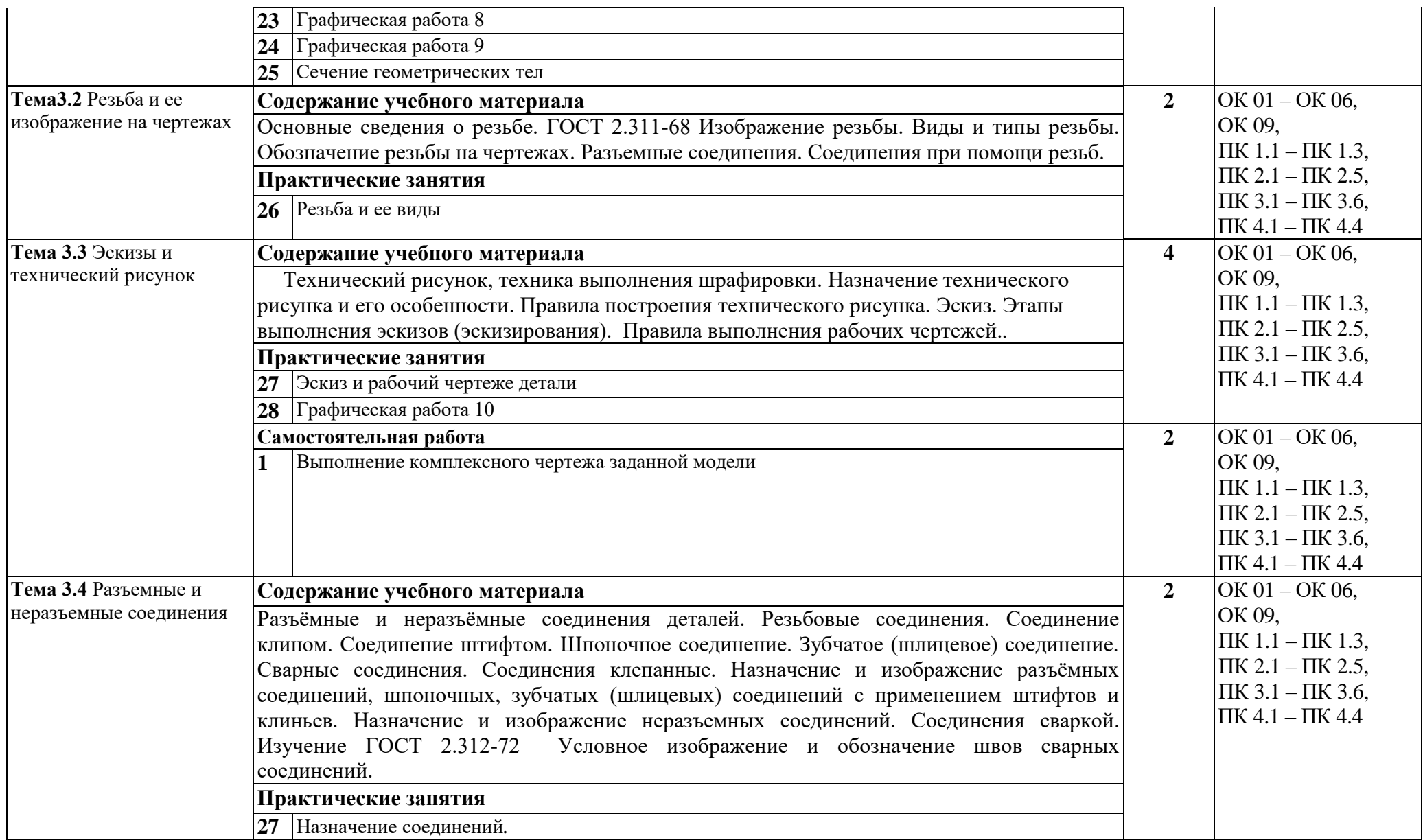

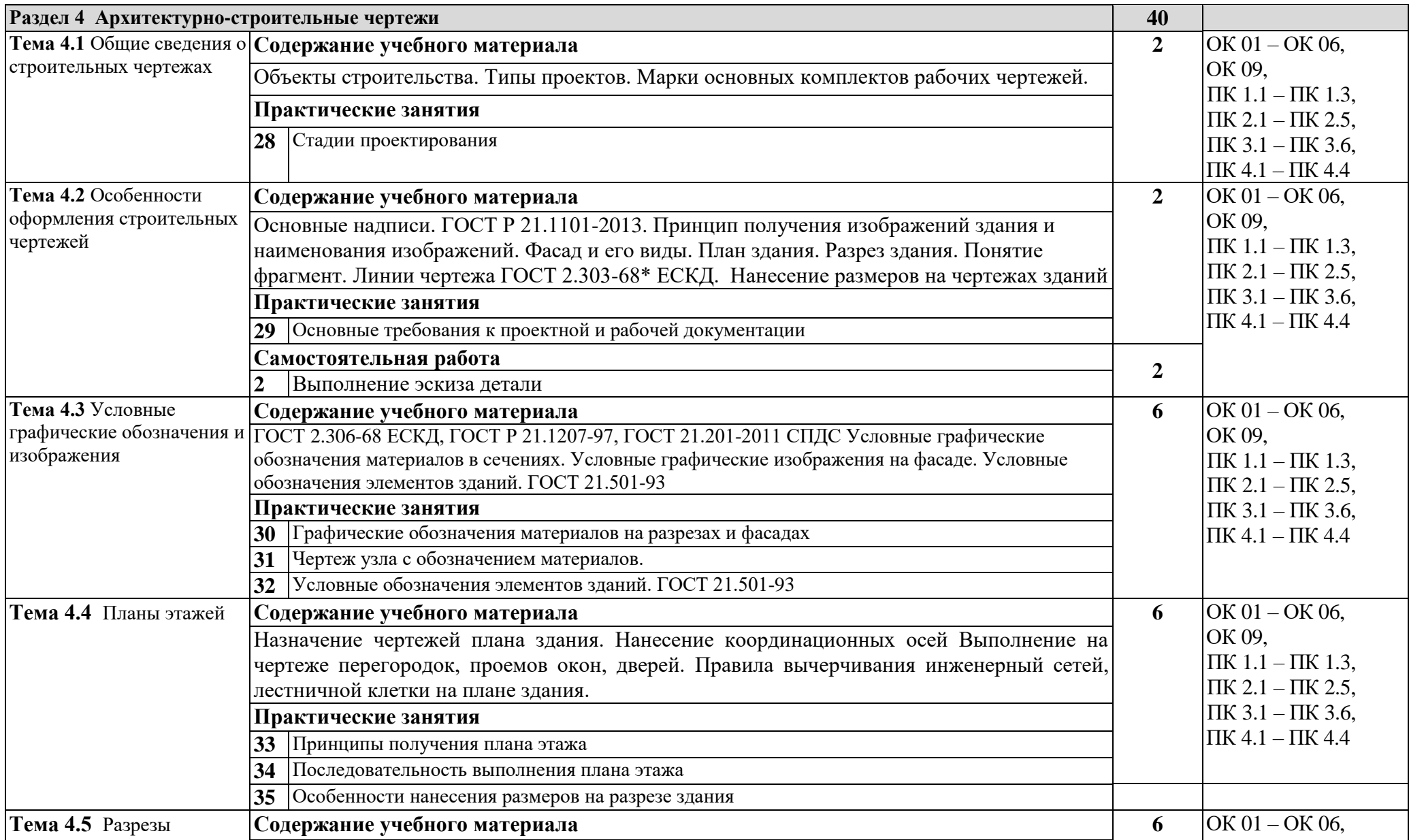

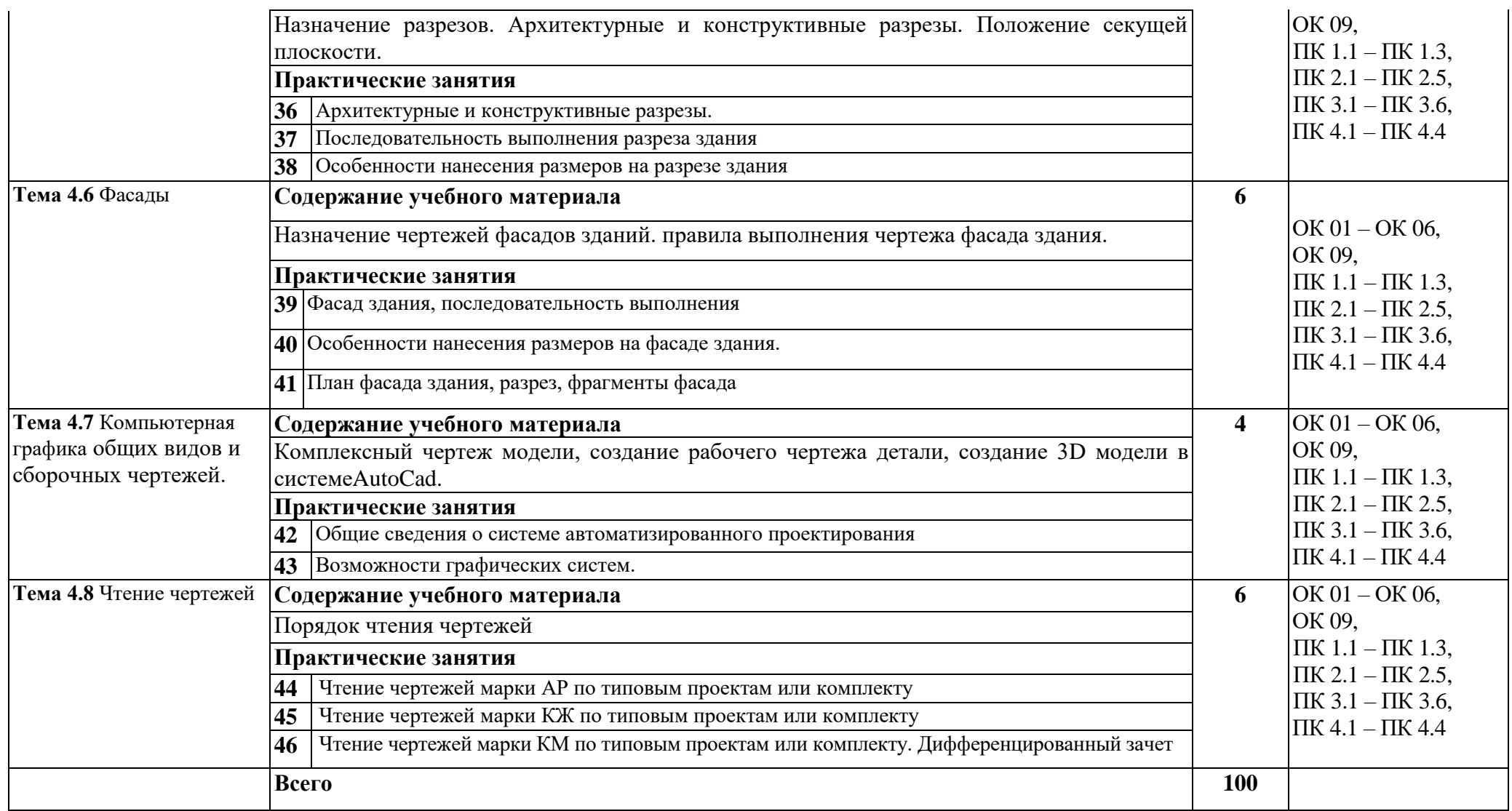

Графическая работа 3 Деталь с элементами сопряжений Графическая работа 4 Проецирование группы геометрических тел Графическая работа 5 Аксонометрическое изображение группы геометрических тел Графическая работа 6 Комплексного чертежа с применением разреза Графическая работа 7 Простой разрез Графическая работа 8 Сложный разрез Графическая работа 9 Сечение Графическая работа 10 Рабочий чертеж детали

### **3 УСЛОВИЯ РЕАЛИЗАЦИИ УЧЕБНОЙ ДИСЦИПЛИНЫ**

3.1 Требования к минимальному материально-техническому обеспечению

Реализация учебной дисциплины требует наличия учебного кабинета инженерной графики.

Оборудование учебного кабинета:

1 Посадочные места по количеству учащихся: чертежный стол, чертежная доска, чертежные принадлежности (рейсшины, карандаши, циркули, угольники, ластик, форматы)

2 Посадочные места по количеству учащихся, оборудованные компьютерами.

3 Рабочее место преподавателя, оборудованное компьютером.

4 Комплект учебно-методической документации.

5 Комплект учебно-наглядных пособий по инженерной графике: плакаты, макеты, модели. Технические средства обучения: интерактивная доска, компьютер, принтер.

3.2 Информационное обеспечение обучения.

Перечень рекомендуемых учебных изданий, Интернет-ресурсов, дополнительной литературы. Основные источники:

1 Куликов В.П. Инженерная графика.учеб. для СПО/ Куликов В.П., Кузин А.В. – 5-е изд. – М.: ФОРУМ: ИНФА – М, 2016. - 368 с. – (Профессиональное образование).

2 Томилова С.В. Инженерная графика. Строительство: учеб.для СПО. М.: Академия, 2015.-336 с (Среднее профессиональное образование).

Дополнительные источники:

1 Куликов В.П. Стандарты инженерной графики: учебник для СПО/ Куликов В.П - М.: ФОРУМ, 2011, - 240 с. – (Профессиональное образование).

2 Левицкий В.С. Машиностроительное черчение и автоматизация выполнения чертежей: учеб.для вузов / Левицкий В.С.- 9-е изд., испр. - м.: Высш. шк., 2009.-435 с.: ил.

Образовательные ресурсы интернет:

1 [http://yandex.ru/yandsearch?](http://yandex.ru/yandsearch) text= Федеральный государственный образовательный стандарт

2 [http://www.ripc/redline.ru.](http://www.ripc/redline.ru)

### **4 КОНТРОЛЬ И ОЦЕНКА РЕЗУЛЬТАТОВ ОСВОЕНИЯ УЧЕБНОЙ ДИСЦИПЛИНЫ**

 Контроль и оценка результатов освоения учебной дисциплины осуществляется преподавателем в процессе проведения практических занятий, тестирования, а также выполнения обучающимися индивидуальных заданий.

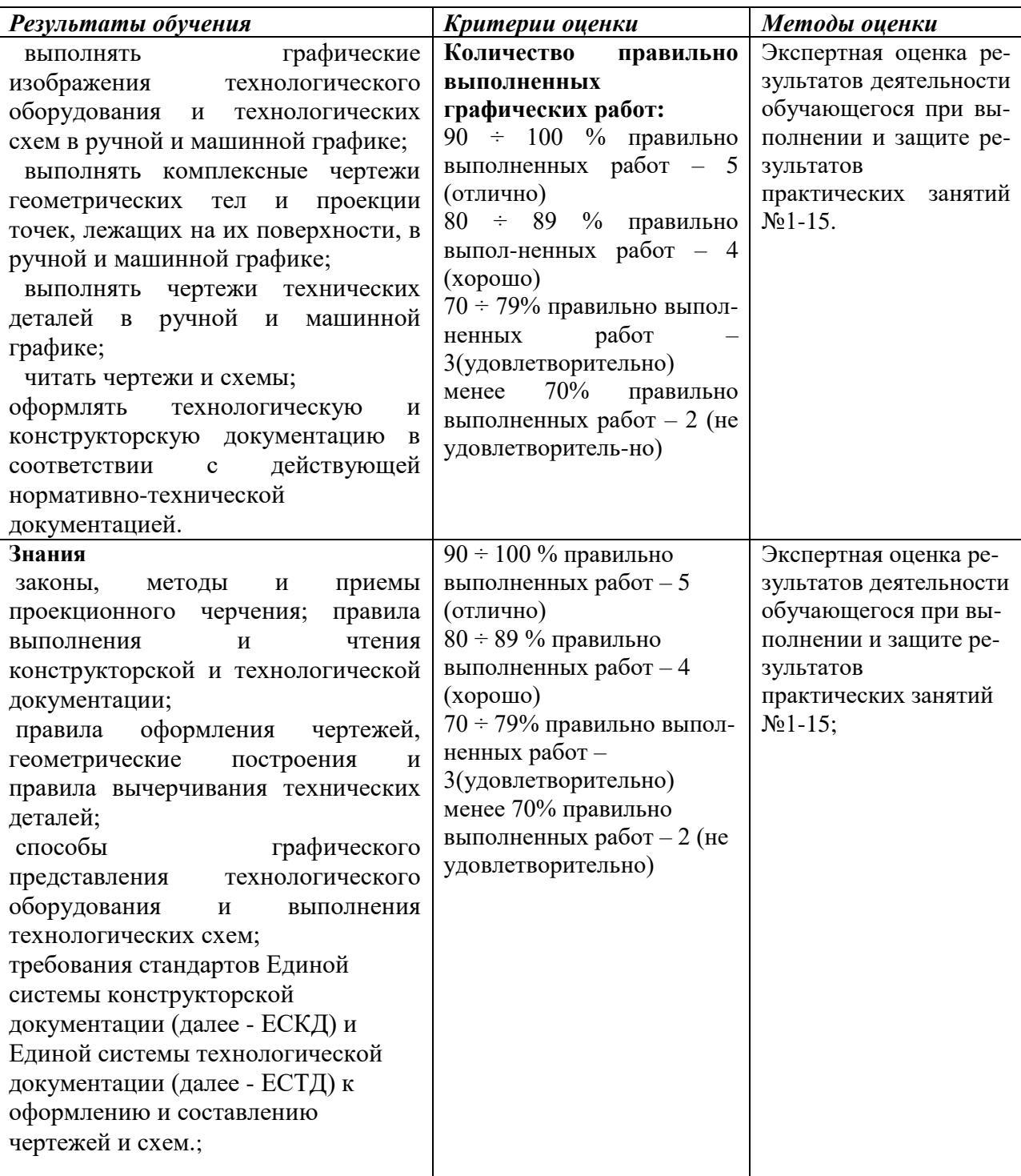